# **3. ДОНОШЕЊЕ ПОСЛОВНИХ ОДЛУКА**

## **3.1. Доношење пословних одлука без узимања узорка**

У овом делу разматра се доношење одлука уз присуство неизвесности или прецизније ризика према неким одређеним физичким стањима (као што је захтев за транспортном услугом односно њен квалитет). Пошто најчешће немамо формалну критеријумску функцију циљ овог поступка је максимизација добити, минимизација губитка, трошкова или утрошеног времена, односно у другим случајевима коришћење капацитета на најбољи могући начин за дате услове проблема. У наставку ради поједностављења, говорићемо само о трошковима.

За решење проблема одлучивања ове врсте морамо прво познавати трошкове повезане са свим могућим изборима или акцијама, тј. за сваку могућу вредност променљиве одлучивања. Друго, да онај ко поставља проблем, ако га не дефинише као детерминистички већ као стохастички мора бити спреман да опише физичка стања са средњим вредностима расподеле вероватноћа.

Решавање се састоји прво из израде условних трошкова тј. трошкова код којих променљиве одлуке имају посебне вредности и добијају посебна физичка стања. Множењем сваког условног трошка са вероватноћом посебног физичког стања добијају се очекивани трошкови (за тај избор и за то стање). Сума очекиваних трошкова за сва стања је очекивана новчана вредност (EMV) за дату вредност променљивих одлука. Поређењем EMV за све могуће вредности променљивих одлуке одређује се оптимална вредност EMV, означена са EMV\*. Један од начина за решавање је табеларна метода, односно "мудро корачање".

## **Пример 3.1.**

Компоненте за израду једног електронског кола праве се од 800 комада, те потом мануелно склапају, при чему је расподела вероватноће процената неисправних *p* дата у табели 3.1.:

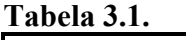

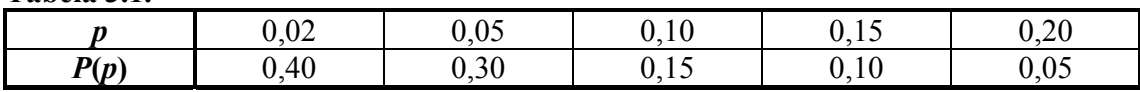

Ако је неисправна компонента уграђена те се мора заменити када је комплетна јединица тестирана, онда то кошта 1,5 н.ј. по свакој замењеној. Могуће је наравно пројектовати посебан технички уређај за 40 н.ј. по једном колу тако да је квалитет увек на нивоу од 2 процената неисправних (т.ј. одговара најбољем проценту добијеним са ручним постављањем). Припремити комплетну анализу о потреби коришћења посебног техничког система.

#### **Решење:**

- У овом проблему постоје само две акције:
- a1 не користити посебан технички систем
- a2 користити посебан технички систем

| Стања<br>природе | Априорне<br>вероватноће | a <sub>1</sub> |         |     |                 |            |
|------------------|-------------------------|----------------|---------|-----|-----------------|------------|
| (1)              | (2)                     | (3)            | (4)     | (5) | (6)             | (7)        |
| $\boldsymbol{p}$ | P(p)                    | CC             | EC      | CC  | EC              | $\bm{ECC}$ |
| 0,02             | 0,40                    | 24             | $9,60*$ | 64  | 25,60           | 9,60       |
| 0,05             | 0,30                    | 60             | 18,00*  | 64  | 19,20           | 18,00      |
| 0,10             | 0,15                    | 120            | 18,00   | 64  | $9,60*$         | 9,60       |
| 0,15             | 0,10                    | 180            | 18,00   | 64  | $6,40*$         | 6,40       |
| 0,20             | 0,05                    | 240            | 12,00   | 64  | $3,20*$         | 3,20       |
| Укупно           | 1,00                    |                | 75,60   |     | $EMV^* = 64.00$ | 46,80      |

**Метод 1** Табела плаћања

- Колоне (1) и (2) Физичка стања су описана са *p*, и одговарајућом вероватноћом *P*(*p*).
- Колона (3) Условни трошкови *CC*. Ако се не користи посебан уређај за различите процене неисправних делова.

 $CC = 800 \cdot p \times 1,50 = 1200 p$ 

Колона (4) Очекивани трошкови (*EC*).  $EC = CC \times P(p)$  Сума је *EMV* (очекивана новчана вредност) за случај не коришћења посебног техничког система.

- Колона (5) У њој су дати условни трошкови код коришћења посебног техничког система. Састоје се од 24 н.ј. за 2 % неисправних који се не могу избећи и додатка од 40 н.ј. за његову уградњу. Ово је исто за све вредности p, пошто користећи посебан технички систем редукујемо проценат неисправних на најнижи могући ниво.
- Колона (6) (*EC*) је израчунато слично као и (4), тј. кол  $(6)$  = кол  $(2) \times$  кол  $(5)$

Сума *EMV* не коришћења техничког система је већа него *EMV* у случају његове употребе, што значи да је боље користити овај технички систем.

Колона (7) У њој се рачунају очекивани трошкови са сигурношћу (*ECC*). То су трошкови, ако је p унапред познато за сваку прилику. То дакле није

начелна "сигурност": Ако је ранија расподела погрешна, то је и *ECC*. Али ако је тачна и ако познајемо унапред како ће се производ понашати, можемо одабрати да ли или не користити технички систем према томе који условни или очекивани трошкови су мањи. То је показано звездицама у колонама (4) и (6) и пренето у колону (7) за укупно 46,8 н.ј.

Резултат анализе је да се користи технички систем, јер ће се уштедети 75,60 – 64 = 11,60. Разлика између најмање *EMV* i *ECC*, овде је 64,00 – 46,80 = 17,20 и зове се очекивана вредност савршене информације (*EVPI*).

$$
EVPI=EMV^{\ast}-ECC
$$

|        |      | a <sub>1</sub> |              | a <sub>2</sub> |                         |  |
|--------|------|----------------|--------------|----------------|-------------------------|--|
|        | (2)  | (3)            | $\mathbf{4}$ | (5)            | (6)                     |  |
|        | P(p) | COL            | <b>EOL</b>   | COL            | <b>EOL</b>              |  |
| 0,02   | 0,40 | 0              | U            | 40             | 16,00                   |  |
| 0,05   | 0,30 |                |              |                | 1,20                    |  |
| 0,10   | 0,15 | 56,00          | 8,40         | U              |                         |  |
| 0,15   | 0,10 | 116,00         | 11,60        | 0              | O                       |  |
| 0,20   | 0,05 | 176,00         | 8,80         | 0              |                         |  |
| Укупно | 1,00 |                | 28,80        |                | <b>EVPI</b><br>$=17,20$ |  |

**Метод 2** Табела жаљења

Очекивано жаљење (*EOL*) се добија из:

$$
EOL = COL \times P(p)
$$

Уочимо да је разлика између два укупна очекивана жаљења 11,60, иста као и разлика између укупних очекиваних трошкова у табели плаћања. Мања вредност суме *EOL* – a је у колони (6).

#### **Пример 3.2.**

Менаџер фабрике за израду одређених делова има могућност избора између, производње 9.000 комада одређених делова са константним трошковима од 50.000 н.ј. и променљивим јединичним трошковима од 12 н.ј. или куповине сличних по цени од 20 н.ј. за сваки део. Нажалост, док је купљени производ увек задовољавајући, производи које фабрика израђује су и неисправни при чему је расподела процената неисправних *p* приказана у табели 3.2.

**Табела 3.2.** 

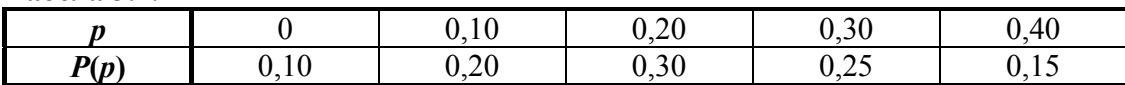

Ако је неисправан део уграђен и откривен на финалној провери, мора бити замењен. Трошкови ове замене износе 10 н.ј. по сваком замењеном делу. Има ли предузеће интерес да производи ове делове? Колика је *EVPI*?

#### **Решење**

Одлука је да их израђује, уз уштеду од 2.650 н.ј. *EVPI* = 3.350 н.ј.

#### 3.1.2. Вишеакциони проблеми

#### **Пример 3.3.**

Неко друмско транспортно предузеће регистровало је дневну тражњу за камионима у последњих 200 дана.

## **Табела 3.3.**

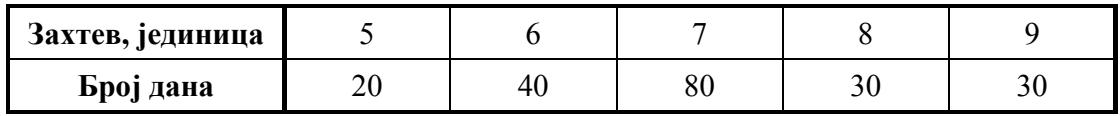

Дневни трошкови камиона за просечне маршруте износе 2  $\cdot 10^6$ н.ј. док је приход  $5.10^6$  н.ј. по камиону. Неиспуњене поруџбине у току дана неповратно су изгубљене. Наћи оптималан почетни број камиона којим ће се обавити превоз робе, оптималну очекивану добит и *EVPI*. (Ово је проблем "*newsboy*" разносача новина или "*crash sales*")

## **Решење:**

**Метод 1** Табела плаћања

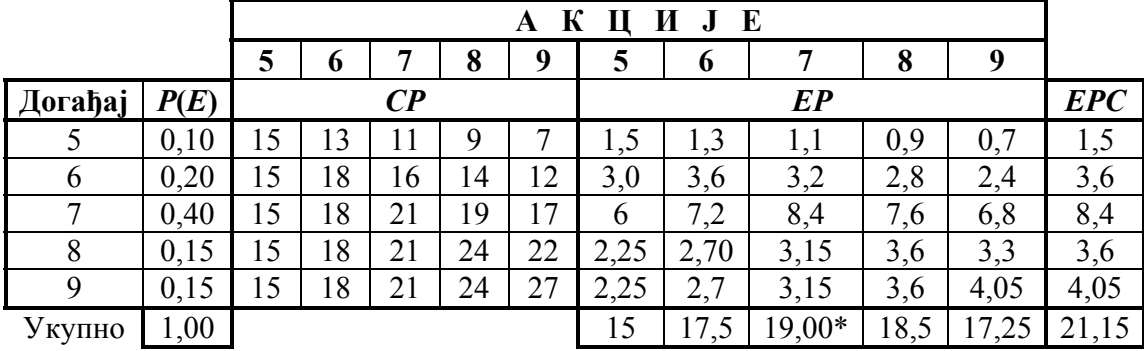

- 1. У леви део табеле унете су условне добити за "акције" т.ј. за одлуке да се на залихама чува 5, 6, 7, 8 или 9 камиона и за стварне захтеве односно "догађаје" од 5, 6, 7, 8 или 9 камиона према одређеној врсти робе. Под акцијом 5, на пример, превежено 5 јединица доноси добит од 5(5-2) = 15 и она је иста осим за случај да је захтева више јединица. Акција 6, ако је само 5 камиона потраживано добит је  $5(5-2) - (1 \cdot 2) = 13$ , јер је шести камион узалуд.
- 2. У десни део табеле унете су очекиване добити (*EP*), груписане на исти начин. Сваки ред је добијен множењем одговарајућих *CP* реда вероватноћом *P*(*E*), све *EP* вредности су сабране и оптимална вредност је 19 код акције 7, то јест код одлуке да се ускладишти 7 јединица.
- 3. У сваком реду *EP* табеле, уочена је максимална вредност. То је износ који би био реализован ако су захтеви познати унапред онда 5 јединица може да се ускладишти за захтев од 5 јединица, 6 за захтев од 6 итд. Збир ових максимума је очекивана добит под извесношћу (*EPC*).

Oдакле имамо, аналогно

$$
EVPI = EPC - EMV
$$

међутим, ако познајемо захтев унапред, можемо зарадити  $21.15 - 19 = 2.15$ 

|         |      | К<br>E<br>И<br>A         |                  |                  |                  |                |          |                  |                  |          |                  |
|---------|------|--------------------------|------------------|------------------|------------------|----------------|----------|------------------|------------------|----------|------------------|
|         |      | 5                        | O                | 7                | 8                | 9              | 5        | 6                |                  | 8        |                  |
| Догађај | P(E) | <b>COL</b><br><b>EOL</b> |                  |                  |                  |                |          |                  |                  |          |                  |
| 5       | 0,10 | $\boldsymbol{0}$         | 2                | 4                | 6                | 8              | $\theta$ | 0,20             | 0,40             | 0,60     | 0,80             |
| 6       | 0,20 | 3                        | $\boldsymbol{0}$ | 2                | 4                | 6              | 0,60     | $\boldsymbol{0}$ | 0,40             | 0,80     | 1,20             |
| 7       | 0,40 | 6                        | 3                | $\boldsymbol{0}$ | $\overline{2}$   | 4              | 2,40     | 1,20             | $\boldsymbol{0}$ | 0,80     | 1,60             |
| 8       | 0,15 | 9                        | 6                | 3                | $\boldsymbol{0}$ | $\overline{2}$ | 1,35     | 0,90             | 0,45             | $\theta$ | 1,30             |
| 9       | 0,15 | 12                       | 9                | 6                | 3                |                | 1,80     | 1,35             | 0,90             | 0,45     | $\boldsymbol{0}$ |
| Укупно  | 1,00 |                          |                  |                  |                  |                | 6,15     | 3,65             | $2,15*$          | 2,65     | 3,90             |

**Метод 2** Табела жаљења

EPC се добија множењем обима очекиване продаје са добити по једној јединици, тј. са 3 н.ј.

 $EPC = 3 \cdot [5 \cdot 0.1 + 6 \cdot 0.2 + 7 \cdot 0.4 + 8 \cdot 0.15 + 9 \cdot 0.15] = 3 \cdot 7.05 = 21.15$ 

Оба поступка дају оптималан ниво залиха од 7 јединица, *ЕMV*\* = 19,00 и *EVPI* = 2,15.

## **Пример 3.4.**

Инвеститору стоји на располагању 100.000 н.ј. које може уложити у обвезнице, добре или високо ризичне послове. У зависности од стања економичности, он процењује добит као што је приказано у табели 3.4. Он даље процењује вероватноће стања економичности: добро  $-0.2$ ; стање застоја  $-0.4$ ; лоше  $-0.4$ . Који инвестициони захват је најбоље предузети? Која је вредност *EVPI*?

#### **Табела 3.4.**

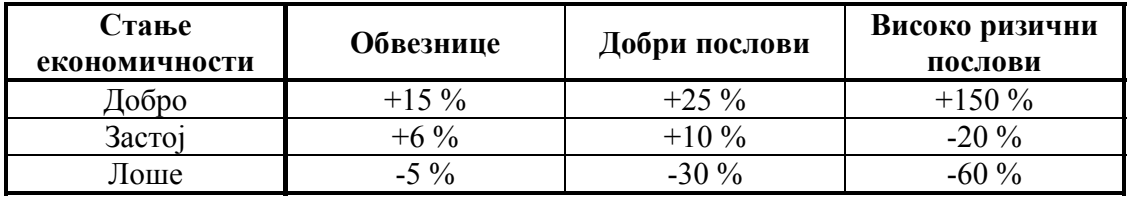

#### **Решење:**

Табела плаћања

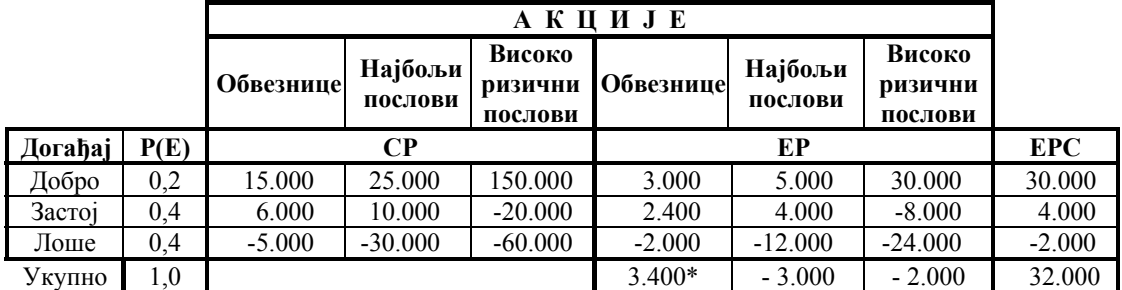

 $EVPI = 32000 - 3400 = 28.600$ 

Ова вредност *EVPI* је тачна само у случају где један од три предложена избора мора бити учињен. Практично, често је могуће не предузимати ништа, но онда у рачунању *EPC* имамо ненегативне јединице. Тада читав проблем треба разматрати шире са четири могућности.

## 3.1.3. Табеларна метода са формалним расподелама

Могуће је коришћење истих поступака решавања када су уместо емпиријских расподела, које су представљене у претходна два примера, дате формалне расподеле. Ово је посебно једноставно у случају дискретних расподела.

## **Пример 3.5.**

Купљено је одређено техничко средство које има критичне делове који се периодично морају замењивати. Ако је део купљен истовремено са средством онда он стаје 10.000 н.ј. Са друге стране, ако немамо на располагању довољно резервних делова те је неопходно у случају отказа извршити наручивање, онда то може заједно са кашњењем испоруке и прекидом функционисања средства, изазвати губитке од 120.000 н.ј. На основу са сличним средствима претпоставља се да је неопходно располагати са просечно 1,4 оваквих делова. Колико оваквих делова треба купити? Колики су трошкови неизвесности?

## **Решење:**

Правилно је претпоставити Poisson -ову расподелу за делове са m = 1,4.

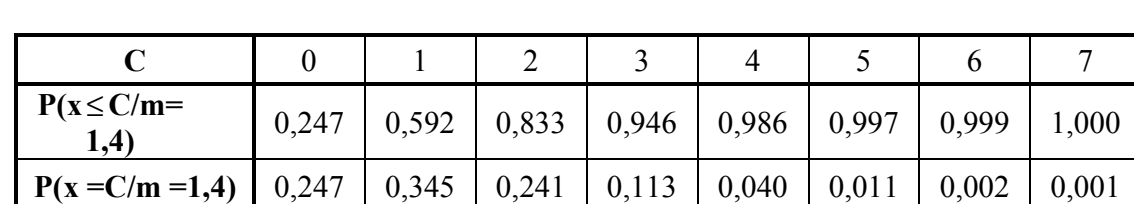

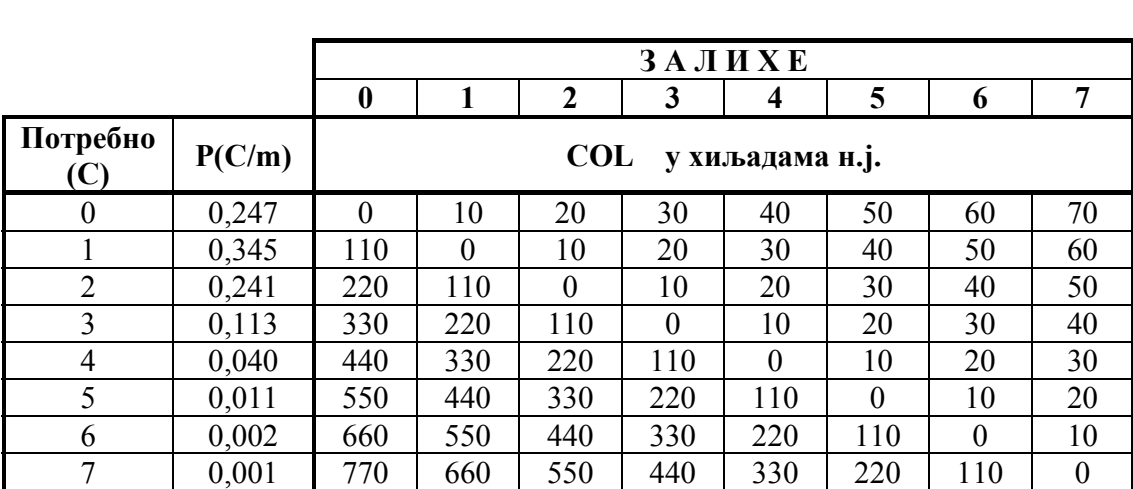

Изнад нулте дијагонале имамо вишак делова који су купљени а нису били неопходни, за 10.000 н.ј. по комаду. Испод дијагонале имамо мањак, нема довољно делова а десио се један или више отказа при чему сваки од њих носи губитак од 120.000 н.ј. умањен 10.000 н.ј. за део који смо требали да имамо, али нисмо га имали.

$$
fp(x/m) = \frac{m^x}{x}e^{-m}
$$

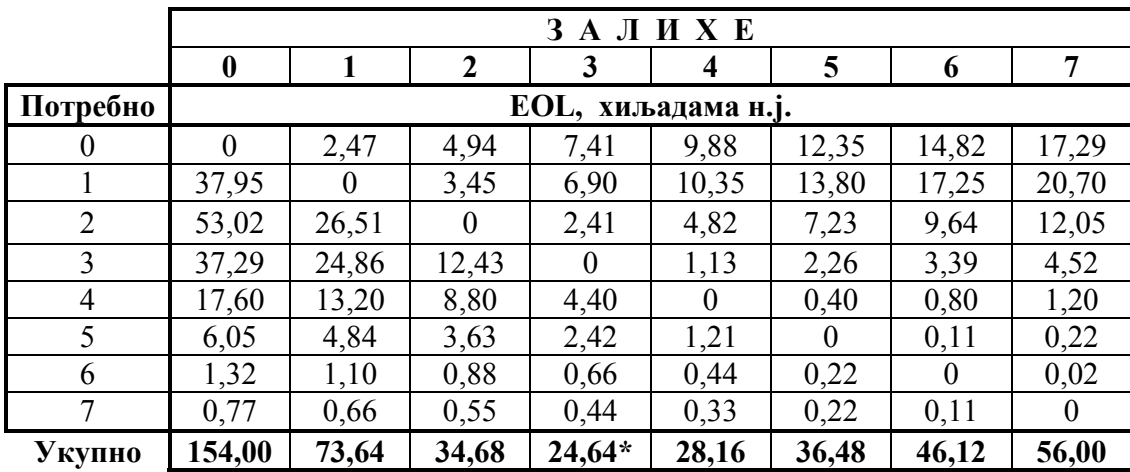

Неопходно је купити три дела.

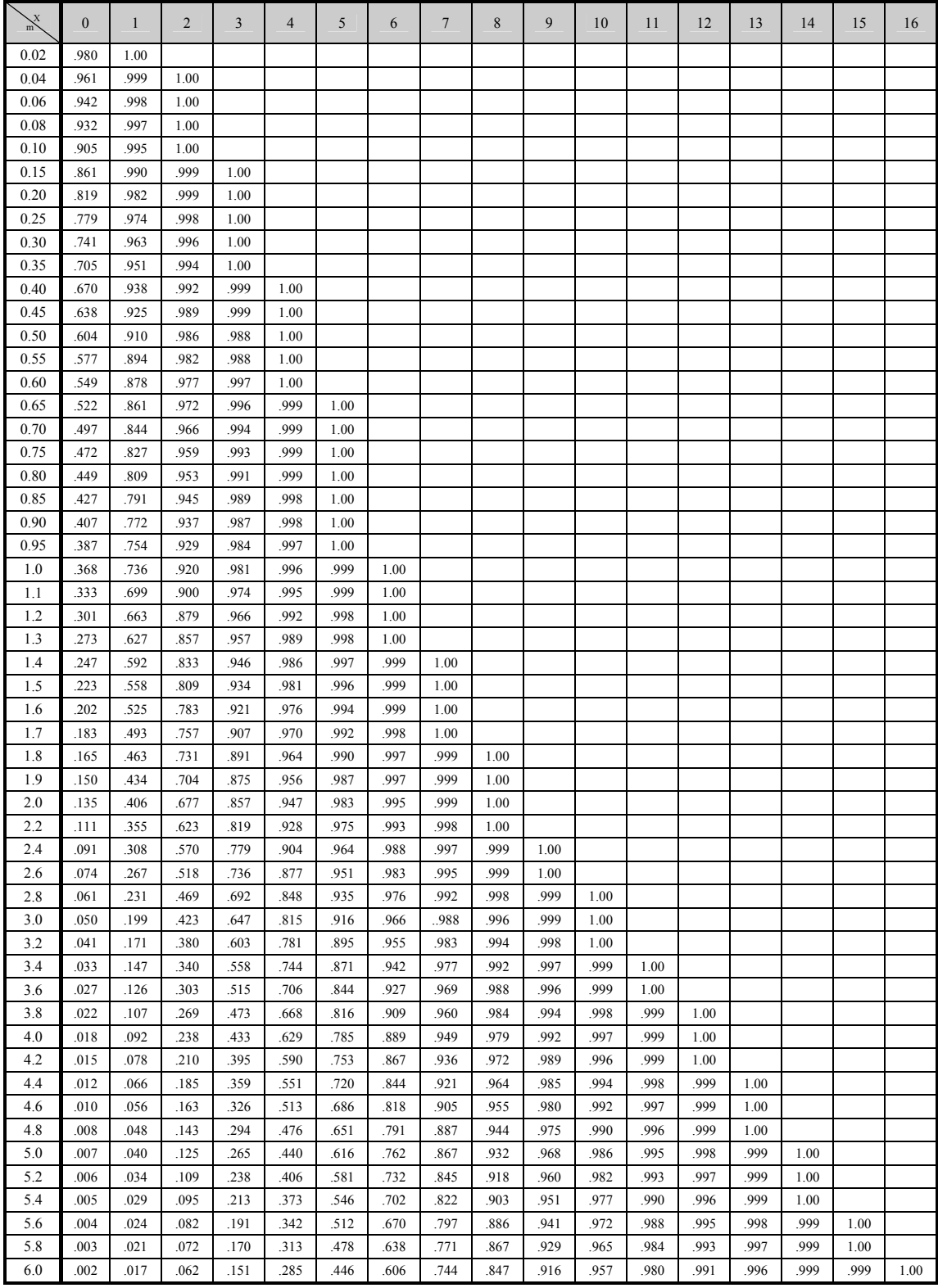

# Кумулативна *Poisson* -ова расподела *FP*(*X* |*m*)

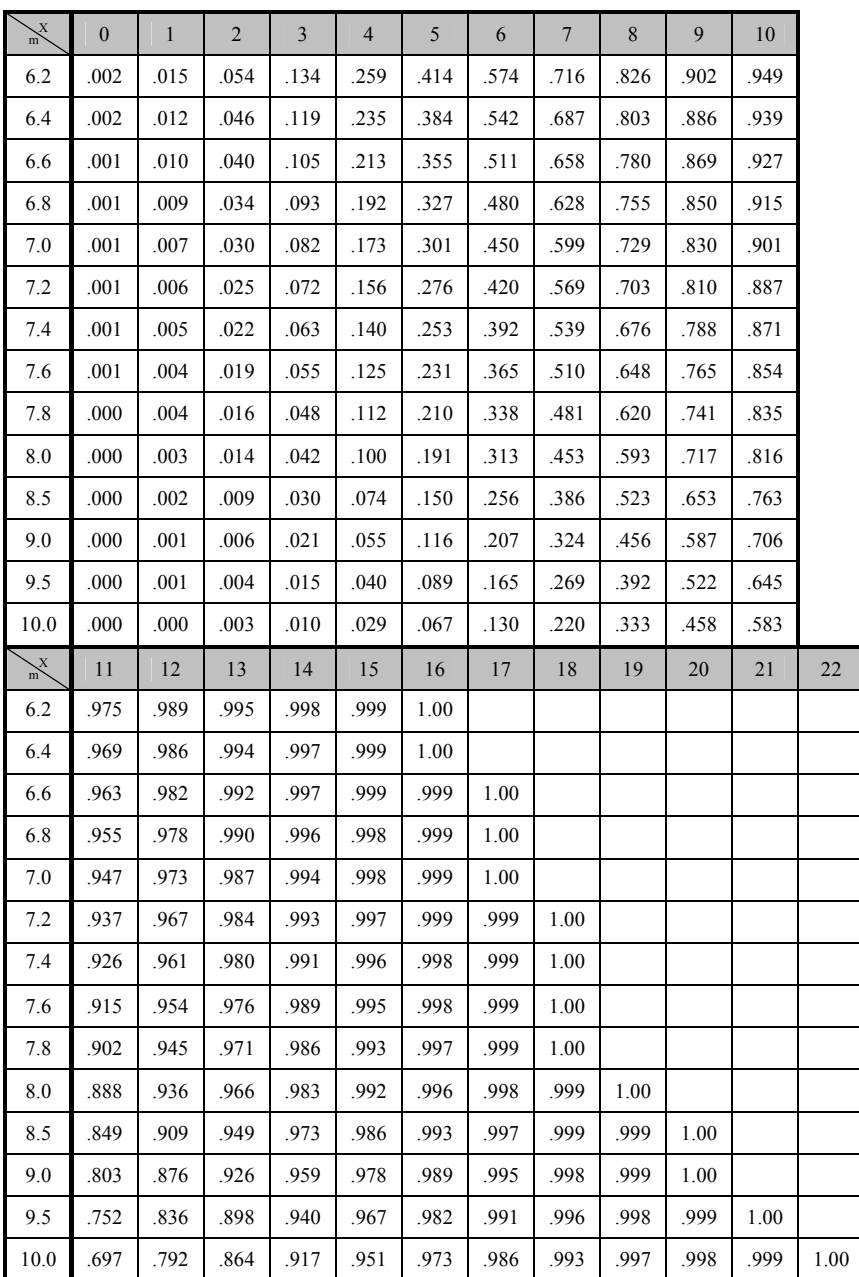

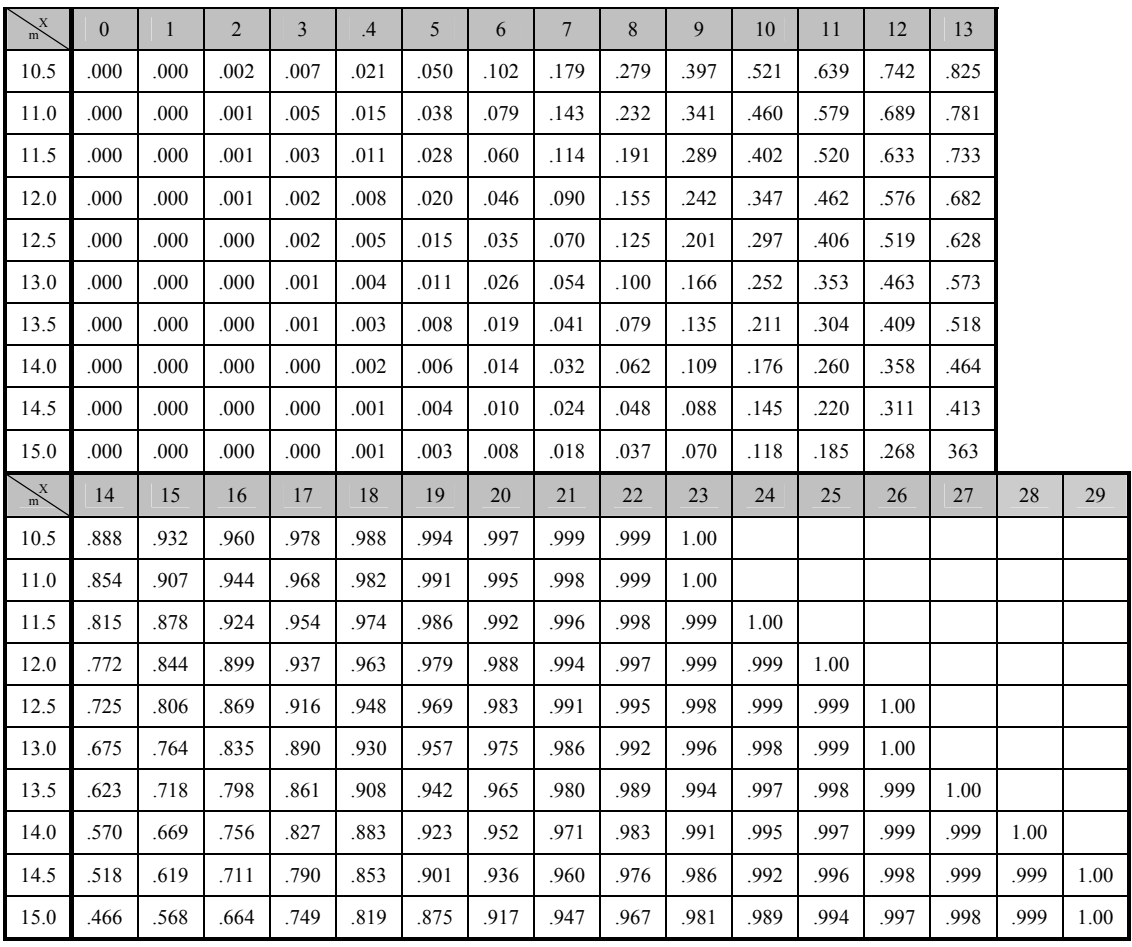

### **3.2. Доношење пословних одлука сa узимањeм узорка**

## 3.2.1. Емпиријске расподеле

У теорији одлучивања узорковање се користи у циљу побољшања априорних расподела. Придруживањем информације добијене узимањем узорка, формира се нова расподела у којој се комбинује претходно искуство (које само по себи може бити без довољно података) и информација из узорка (која опет сама не мора бити репрезентативна). У овом делу дискутоваћемо о две врсте проблема. Прва се односи на једноставан задатак комбиновања претходне са узоркованом информацијом те коришћења резултујуће прерађене расподеле за поновно доношење одлука и рачунање њених карактеристика као што су EVPI, ECC i EMV\*. Друга врста проблема оперише са постериорном анализом, односно са вредностима разних облика поступака узорковања.

## **Пример 3.6.**

Размотримо поново пример из дела ТО без узорковања (пример 3.1.). Сви делови остају исти осим што предузеће проверава квалитет рада за случај не коришћења посебног техничког система узимањем узорка од 20 елемената. Испоставило се да је један неисправан. Прерадити вредности априорних вероватноћа и преиспитати одлуку. Такође наћи *EVPI*, *ECC* i *EMV*\*.

#### **Решење:**

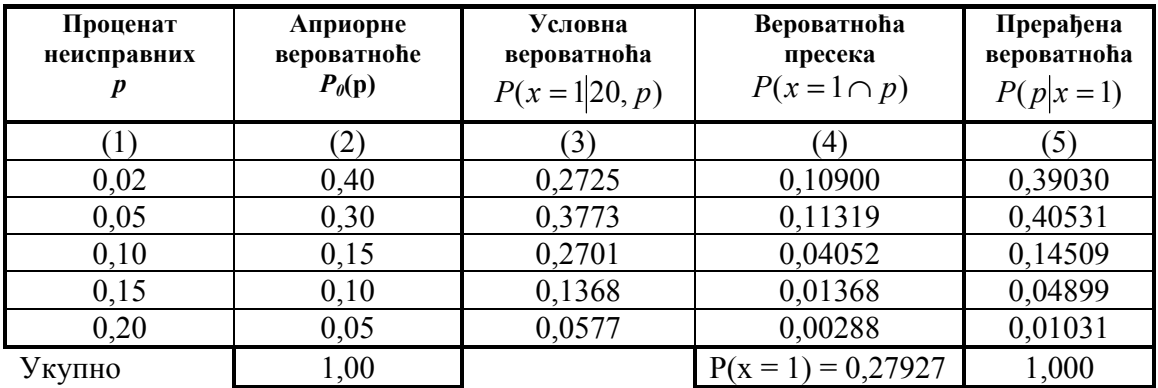

Коришћењем Бајесове теореме одредимо априорне вероватноћe

**Колона (3).** Представља вероватноћу налажења једног неисправног елемента у узорку од 20, за дато p које представља ниво квалитета серије. Овде је подесно претпоставити Бернулијев процес и користити биномну расподелу.

$$
P(x=1|20;0,05) = {20 \choose 1} \cdot 0,05^1 \cdot 0,95^{19} = 0,3773
$$

**Колона (4).** 

 $P(x = 1 \cap p) = P_0(p) \cdot P(x = 1 | 20, p)$ 

Колона (4) = Колона (2) × Колона (3)

Укупан збир представља маргиналну вероватноћу налажења једног неисправног елемента у 20.

**Колона (5).** 

$$
P(p|x=1) = \frac{P(x=1 \cap p)}{P(x=1)}
$$
  
3a p = 0,10 
$$
P(0,10|x=1) = \frac{0,04052}{0,27927} = 0,14509
$$

Даљи поступак наставља се идентично као у случају без узимања узорака, осим што се сада користи прерађена вероватноћа. Како би поједноставили обележавање означимо је даље са  $P_I(p)$ .

|        |          |     | $a_1$  | a <sub>2</sub> |       |            |
|--------|----------|-----|--------|----------------|-------|------------|
|        | $P_I(p)$ | cc  | EC     | CC             | EC    | $\bm{ECC}$ |
| 0,02   | 0,39030  | 24  | 9,37   | 64             | 24,98 | 9,37       |
| 0,05   | 0,40531  | 60  | 24,32  | 64             | 25,94 | 24,32      |
| 0,10   | 0,14509  | 120 | 17,41  | 64             | 9,28  | 9,28       |
| 0,15   | 0,04899  | 180 | 8,81   | 64             | 3,14  | 3,14       |
| 0,20   | 0,01031  | 240 | 2,47   | 64             | 0,66  | 0,66       |
| Укупно | 1,00     |     | 62,38* |                | 64,00 | 46,77      |

Метод 1 Табела плаћања

a1 - не користити посебан механички систем

a2 - користити посебан механички систем

Одлука је не користити посебан технички систем. Уочимо да ово мења одлуку која почива на априорној расподели  $P_0(p)$ . Очекиване уштеде су 64 – 62,38 =1,62

$$
EVPI = 62,38 - 46,77 = 15,61, \quad EMV^* = 62,38 \quad \text{ECC} = 46,77
$$

|        |          |            | $a_1$        | $a_2$      |       |  |
|--------|----------|------------|--------------|------------|-------|--|
|        | $P_I(p)$ | <b>COL</b> | <b>EOL</b>   | <b>COL</b> | EOL   |  |
| 0,02   | 0,39030  |            |              | 40         | 15,61 |  |
| 0,05   | 0,40531  |            |              |            | 1,62  |  |
| 0,10   | 0,14509  | 56         | 8,13         |            |       |  |
| 0,15   | 0,04899  | 116        | 5,67         |            |       |  |
| 0,20   | 0,01031  | 176        | 1,81         |            |       |  |
| Укупно | 00,1     |            | $EVPI=15,61$ |            | 17,23 |  |

Метод 2 Табела жаљења

Уочимо да је разлика 17,23 – 15,61 = 1,62 као и у табели плаћања.

У многим случајевима изложени метод на биномном узорку показао се веома подесним. Ако узорак садржи велики део серије  $(\frac{n}{\lambda} > 0.25)$ *N*  $\frac{n}{\Delta t}$  > 0,25), хипер геометријска расподела даје боље резултате за условну густину. Ако је p мало може се применити Пуасонова апроксимација биномне расподеле.

## **Пример 3.7.**

Серија од 10.000 делова за неки технички систем производи се на машини која ради савршено ако се користи модеран алатни систем који кошта 300 н.ј. Ако се овај алат не употребљава расподеле дела неисправних има следећи облик:

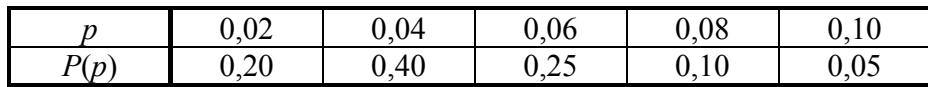

Ако је неисправан део уграђен онда су његови трошкови оправке 0,5 н.ј.

а) На основу априорне расподеле донети исправну одлуку и *EVPI*,

б) Узорак од 130 јединица је пропуштен кроз машину без алатног система, да би се појавило 9 неисправних. Прерадити вероватноће и наћи нову *EVPI*.

#### **Решење:**

Нека су акције  $a_1 -$  одсуство алатног система а2 – примена модерних алата.

а) Применимо стандардну априорну анализу коришћењем табеле жаљења.

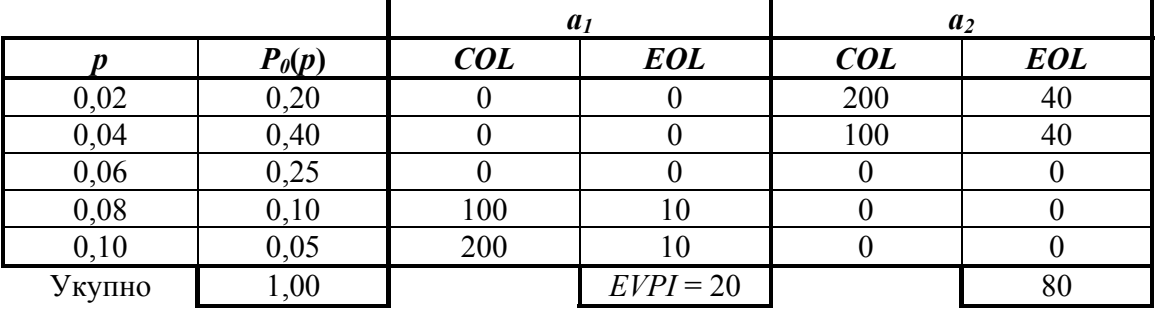

 $10\ 000\cdot 0,50$  (трошкови неисправних делова)  $\cdot$   $P_b$  (критична вредност процента) =

$$
= 300
$$
 (трошкови употребе алата) или  $P_b = 0.06$ 

$$
COl = \begin{cases} 5000 \cdot (p - 0,06), p > 0,06 \\ 0 \rightarrow p = 0,06 \\ 5000 \cdot (0,06 - p), p < 0,06 \end{cases}
$$

Ако је  $p < 0.06 = P_b$  не треба користити алатне системе, али ако се то учини онда се потроши износ од 300 - 5000p,

Ако је *p* > 0,06= *Pb* коришћење алатних система је права одлука, а њихово изостављање праћено је губицима од 5000p – 300.

Одлука је да се не користи *EVPI* = 20 н.ј.

б) Прерадимо априорне вероватноће коришћењем Пуасонове расподеле (*p* је мало).

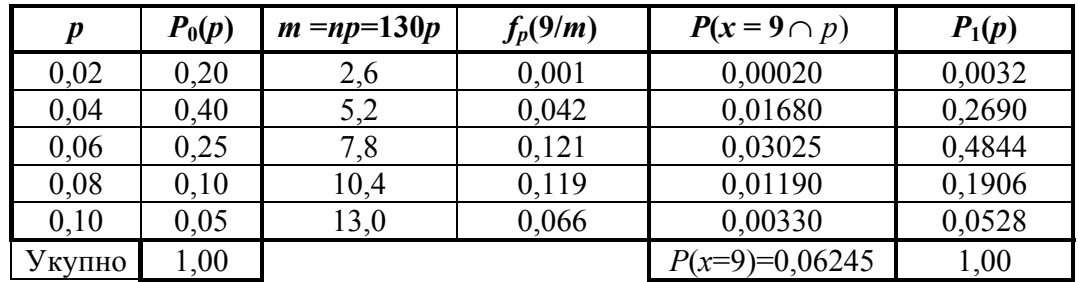

У биномној функцији масе n велико и p врло мало, у суштини *n*  $p = \frac{m}{2}$ 

$$
f_p(9|m) = \frac{m^9}{9!}e^{-m}
$$
  
\n
$$
P(x = 9 \cap p) = P_0(p) \cdot f_p(9|m)
$$
  
\n
$$
P_1(p) = P(p|x = 9) = \frac{P(x = 9 \cap p)}{P(x = 9)}
$$

Начинимо сада ревидирану табелу жаљења

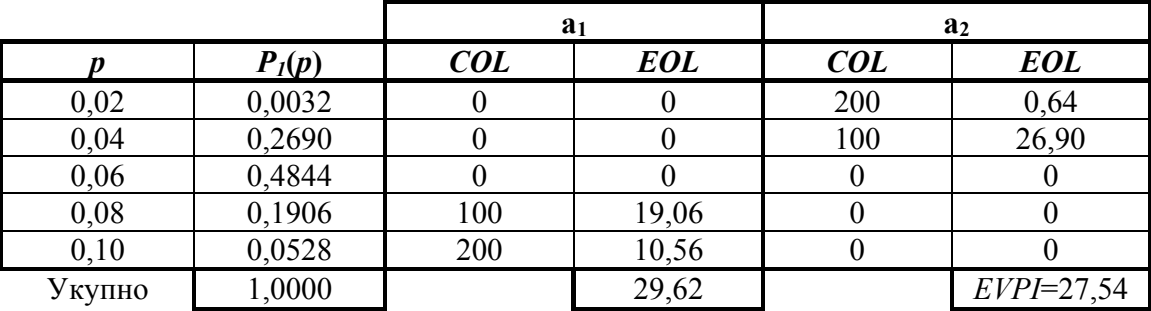

Одлука је да се користи алатни систем, *EVPI*=27,54 н.ј.

#### Апостериорна анализа

Апостериорна анализа садржи оцену плана узорковања који се састоји од величине узорка n и броја прихватљивости c односно броја одбацивања r = c + 1. Вредност плана узорковања зависи од његове способности да омогући доношење исправне одлуке, обрнуто, трошкови који се везују за овај план настали су услед грешака које је овај план начинио. Идеално посматрано, план узорковања у проблему одлучивања треба да да једну одлуку кад год је  $p < P_b$  и супротно кад је  $p > P_b$ . Ако се ово не учини, постоји одредљива вероватноћа грешке за сваку вредност p. У проблему избора техничког система план треба "прихватити", произилази одлука о не коришћењу посебног техничког система, кад год је  $p < P_b$ ; и "одбацити", произилази одлука о коришћењу техничког система, кад год је  $p > P_b$ . Ako се план одбаци кад је  $p < P_b$  или прихвати кад је  $p > P_b$ , ради се о грешци. Вероватноћа овакве грешке за сваку вредност p може се интерпретирати као условна вероватноћа грешке за дато p или P(E/p). Из прихваћеног резоновања

$$
P(E|p) = \begin{cases} P(R) = 1 - P(A) \to p < P_b \\ P(A) = 1 - P(R) \to p > P_b \end{cases}
$$

Ове вероватноће директно је могуће извести на основу криве оперативних карактеристика (OC) и криве снаге. За сваку вредност p трошкови грешке су онда добијени множењем очекиваног жаљења са вероватноћом грешке. Основу за овакво закључивање даје премиса да се губитак деси само ако постоји грешка. Укупно очекивано жаљење EOL за план узимања узорка, означимо са EOL (n,c) и стога је дато са

$$
EOL(n, c) = \sum_{p} EOL \times P(E \mid p) = \sum_{p} COL \times P_0(p) \times P(E \mid p)
$$

Величина EOL(n,c) представља преостале трошкове неизвесности после узимања узорка и утиче на пресуду о плану. Стога очекивана вредност узорковане информације добија се као разлика између EVPI<sub>0</sub>-априорних трошкова неизвесности и EOL(n,c).

$$
EVSI = EVPI_0 - EOL(n, c)
$$

Очекивана чиста зарада од узорковања је дата као

 $ENGS = EVSI - CS$ 

где CS су трошкови узорковања.

## **Пример 3**

Нека је за пример који се односи на израду једног електронског кола са 800 компоненти предложен следећи план узорковања. Тестира се 20 елемената, ако је два или више неисправних, технички систем ће се користити. Одредити EVSI за овакав план узорковања и ENGS знајући да су трошкови узорковања 0,25 н.ј. по једној јединици.

#### **Решење**

У табели је пронађено да је  $EVPI_0 = 17,20$ . Први корак у текућем проблему је одређивање карактеристике прихватљивости и одбацивања за дати план карактеристике прихватљивости и одбацивања за дати план узорковања.

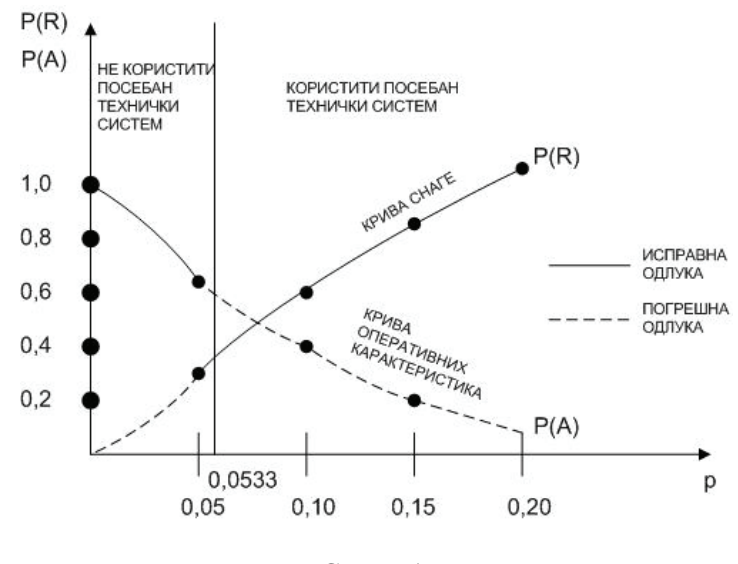

Слика 1.

Према томе крива снаге даје вероватноћу грешке за  $p < 0.0533$  и  $P(E/p)=P(R)$ , а са друге стране ОС крива приказује вероватноћу грешке за  $p > 0.0533$  и  $P(E/p)=P(A)$ . Неисправни делови су приказани испрекиданим линијама на слици !!. Крива грешке представља збир ова два дела. Прорачуни су дати у табели:

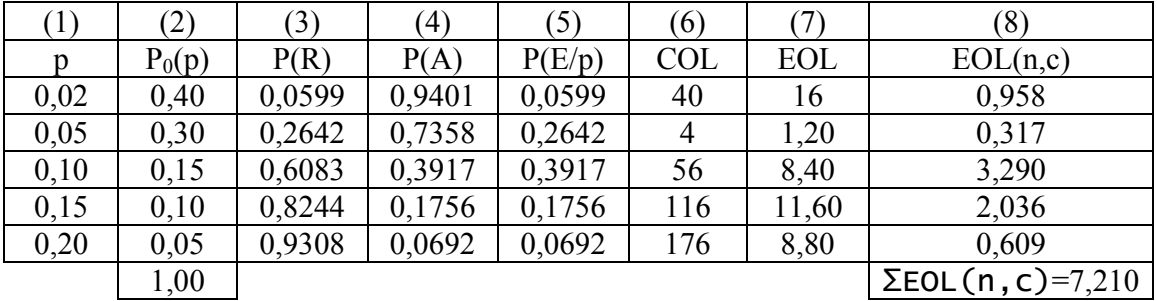

**Колона (1) и (2)** су преузете из примера. **Колона (3)** 

$$
P(R) = P(X \ge 2|20, p) = \sum_{k=2}^{20} {\binom{20}{0}} \cdot p^k \cdot q^{20-k}
$$

**Колона (4)** 

$$
P_p(A) = {^{20}} \cdot p^0 \cdot q^{20} + {^{20}} \cdot p^1 \cdot q^{19} = q^{20} + 20 \cdot p \cdot q^{19}
$$

$$
P_{0,02}(A) = 0.98^{20} + 20 \cdot 0.02 \cdot 0.98^{19} = 0.9401
$$
  

$$
P_{0,05}(A) = 0.95^{20} + 20 \cdot 0.05 \cdot 0.95^{19} = 0.7358
$$

#### **Kолонa (5)**

Представља погрешне излазе из колона (3) и (4). **Колона (6) и (7)** 

Формирају се респективно на основу улаза из колоне (5) и (3) односно (6) и (4) из изборне верзије задатка. COL поља се реализују ако се реализује физичко стање p и ако је у наставку лоша одлука донета у узорковању.

#### **Колона (8)**

$$
EOL(n, c) = \sum_{p} EOL \times P(E|p) = \sum_{p} COL \times P_0(p) \times P(E|p)
$$
  
колона (8) = колона (7) \* колона (5) = колона (2) \* колона (6) \* колona (5)

 $EVSI = EVPI_0 - EOL(20,1) = 17,20 - 7,21 = 9,99$  $ENGS = EVSI - CS = 9,99 - 20 * 0,25 = 9,99 - 5 = 4,99$ 

Могуће је наћи EVSI за план узорковања на основу Пуасонове расподеле на исти начин.

#### **Пример 4**

У примеру 2 који се односи на употребу модерних алатних система наћи EVSI и ENGS за Пуасонов план узорковања са n = 130 и c = 7. Трошкови узорковања су 0,05 н.ј. по једној јединици.

#### **Решење**

Како је EOL већ било срачунато, уочимо да је m = np = 130 p.

$$
P(A) = \sum_{k=0}^{7} f_p(k/m) = \sum_{k=0}^{7} \frac{m^k}{k!} e^{-m} = e^{-2.6} \left( 1 + \frac{2.6}{1!} + \frac{2.6^2}{2} + \frac{2.6^3}{3 \cdot 2} + \frac{2.6^4}{4 \cdot 3 \cdot 2} + \frac{2.6^5}{5 \cdot 4 \cdot 3 \cdot 2} + \frac{2.6^6}{6 \cdot 5 \cdot 4 \cdot 3 \cdot 2} + \frac{2.6^7}{7 \cdot 6 \cdot 5 \cdot 4 \cdot 3 \cdot 2} \right) =
$$
  
=  $e^{-2.6} \left( 1 + 2.6 + 3.38 + 2.93 + 1.90 + 0.99 + 0.43 + 0.160 \right) = 0.995$ 

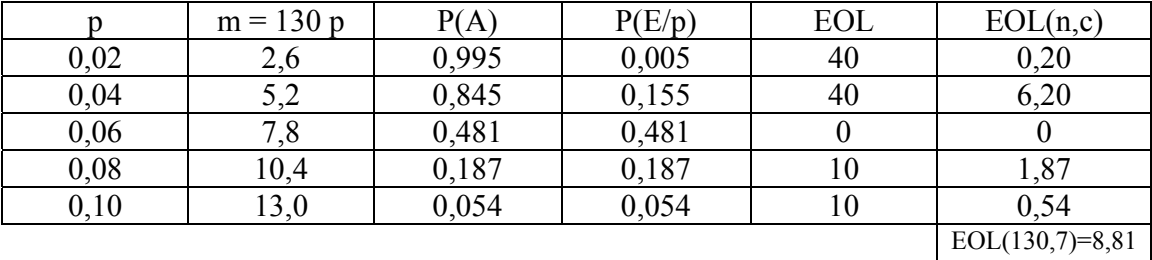

 $p = 0.02$  и  $p = 0.04$  дају вероватноће исправне одлуке и стога у следећој колони морају бити преиначене у 1 – P(A). Остали улази су погрешне одлуке па су њихове вероватноће једноставно пренете у колону P(E/p).

$$
EVSI = EVPI_0 - EOL(130,7) = 20 - 8,81 = 11,19
$$
  

$$
ENGS = EVSI - CS = 11,19 - 130 \cdot 0,05 = 4,69
$$

Рачунање EVSI може се проширити како би се добила маргинална вероватноћа доношења погрешне одлуке. Размотримо производ  $P(E / p) \times P_0(p)$ . Познато је да овај производ није ништа друго до вероватноћа пресека

$$
P(E \cap p) = P(E / p) \cdot P_0(p)
$$

и јасно је онда да маргинална вероватноћа грешке P(E) је дата са

$$
P(E) = \sum_{p} P(E \cap p) = \sum_{p} P(E / p) \cdot P_0(p)
$$

#### **Пример 5**

Одредити маргиналну вероватноћу грешке у претходном примеру.

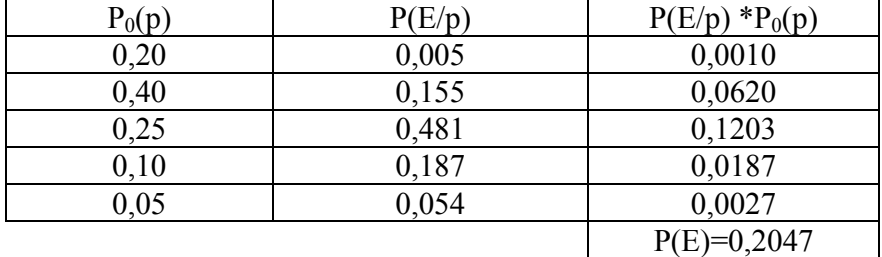

#### Оптимални план узорковања

Оптималан план узорковања за анализирани проблем је онај који максимизира ENGS. Неопходно је према томе за такав план одредити n и c. У општем случају, ово се може спровести само експериментално, али се претраживање може редуковати уз помоћ двеју карактеристика.

1. Бирајући n уочено је да при повећању величине узорка расте износ EVSI и то опадајућом стопом прираштаја. Трошкови узорковања у међувремену најчешће се увећавају директно са величином узорка, тако да евентуално повећање величине узорка доводи до смањења ENGS, додатни трошкови узорковања већи су него зараде у EVSI. Према томе са увећањем величине узорка, ENGS постиже максимум и онда се смањује, евентуално постаје негативан.

2. Број прихватљивости С се бира тако да  $\frac{C}{n} \approx P_b$  $C$  ≈  $P_b$ , односно део узорка који се односи на број прихватљивости има особину да је приближно једнак критичном проценту.

## **Пример 6**

Наћи оптималан план узорковања за пример 3.

У наредној табели дата је скраћена вишеструка верзија табеларног решења примера 3. Једначина за  $EOL(n, c)$  примењена је за различите вредности n, c. Знајући да је  $P_b$  $= 0.0533$  улази за P(E/p) колоне у случају  $p = 0.02$  и 0.05 рачунају се на основу P (R) ) =  $P(X \ge c + 1, / n, p)$ , док се за остале траже као  $P(A) = 1 - P(R)$ .

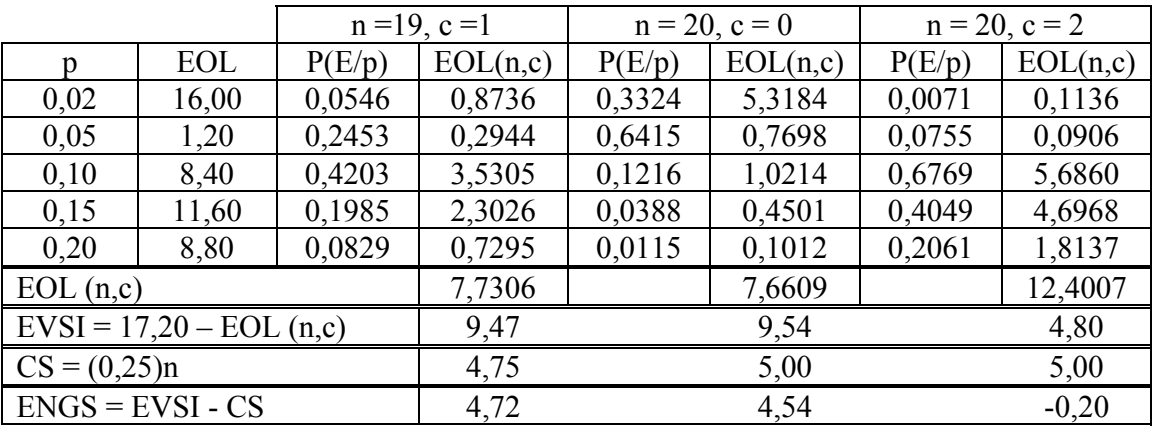

$$
P(A) = 1 - P(R) = P(x < c + 1 \mid n, p)
$$
\n
$$
P(A) = P(x < 2 \mid 19, 0, 02) = \binom{19}{0} \cdot 0, 02^0 \cdot 0, 98^{19} + \binom{19}{1} \cdot 0, 02^1 \cdot 0, 98^{18} = 0, 98^{19} + 19 \cdot 0, 02 \cdot 0, 98^{18} = 0, 945384
$$

Уочимо да план који је био анализиран у примеру 3 још увек даје најбоље резултате (ENGS = 4,99). План (19,1) скоро да има исти c/n однос (0,0526) као план (20,1) с/n = 0,05. У суштини ближи је  $P_b = 0.0533$ , међутим мање вредности n дају мањи ENGS. Према томе нема потребе да се анализирају вредности n мање од 19. Размотримо резултате за  $n = 50$  и  $C = 3$ .

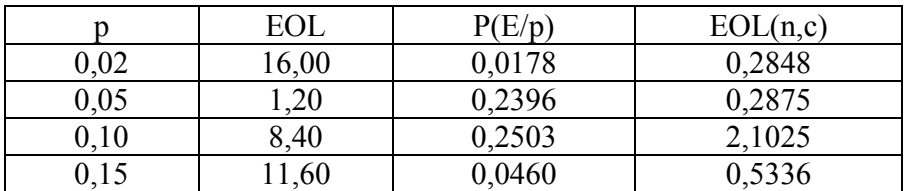

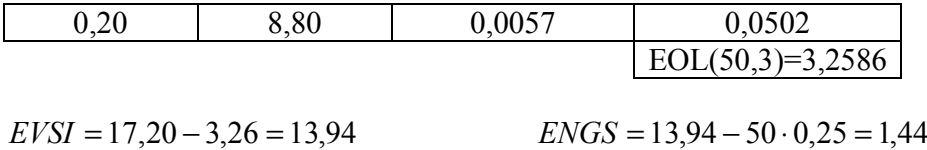

Сасвим је евидентно да коришћење узорка од 50 елемената побољшава EVSI, значајно увећани трошак узорка више него изједначава ову предност. Више је него извесно да даља побољшања могу се постићи коришћењем узорка чија је величина већа од 20 али много мања од 50. Прецизнија анализа могућа је коришћењем Пуасонове апроксимације.

## **Пример 7**

Одредити оптималан план узорковања за пример 4. Решење је поново скраћена верзија претходних табела. Како је EOL за p =0,06 једнако нули ову врсту можемо испустити. Поступак се своди на смањење и повећање n од 130, што је била величина узорка у примеру 4, и стављајући да је  $\degree$   $\approx$  0,06 *c*  $\frac{n}{n}$  ≈ 0,06. Резултати су дати у

табели 1, 2 и 3.

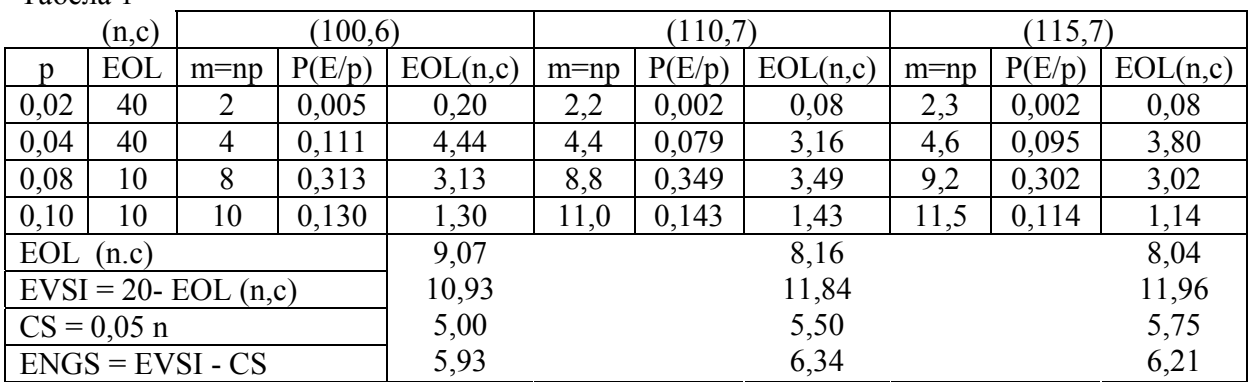

Табела 1

Табела 2

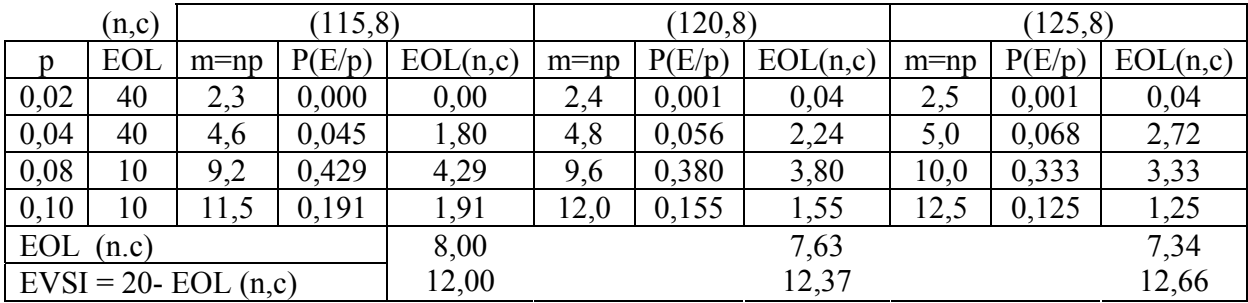

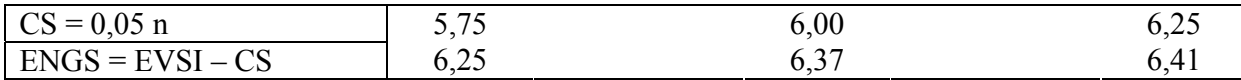

Табела 3

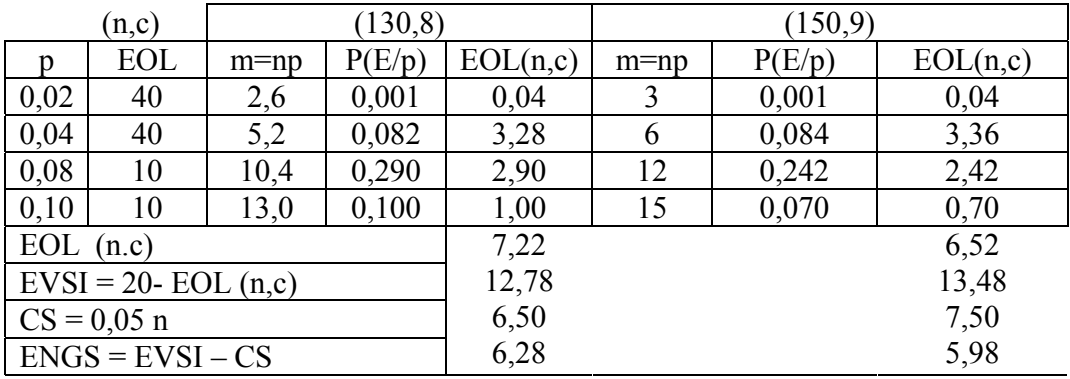

План (125,8) даје највећу вредност ENGS. Међутим, постоји неколико других планова који готово да су једнако добри и сасвим је логично претпоставити било који узорак величине између 110 и 130 са c = 7, када је n < 120 и c = 8 добиће се резултат веома близак оптимуму. У многим случајевима постоји широки оптимални распон и онда може бити коришћен било који план узорковања.

$$
EOL(n, c) = \sum_{p} EOL \times P(E|p) = \sum_{p} COL \times P_0(p) \times P(E|p)
$$
  

$$
EVSI = EVPI_0 - EOL(n, c)
$$
  

$$
ENGS = EVSI - CS
$$

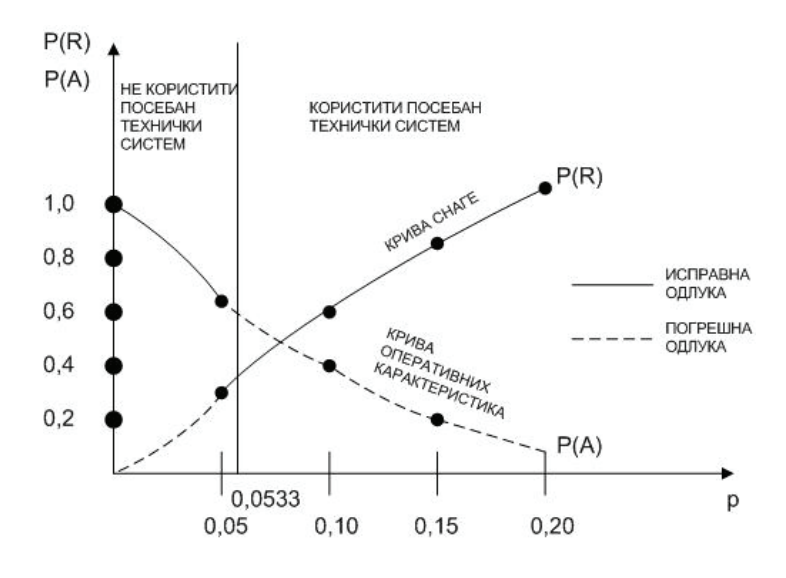

Слика 1.

 $800 \cdot 1,5 p = 64 \Rightarrow P_b = 0,05333$ 

$$
P(E|p) = \left\{ \begin{aligned} P(R) &\to p < 0,05333 \\ P(A) &\to p > 0,05333 \end{aligned} \right\}
$$
\n
$$
P(R) = x = 2, P(x \ge 2|20, p) = \sum_{k=2}^{20} \left( \begin{matrix} 20 \\ k \end{matrix} \right) \cdot p^k \cdot q^{20-k}
$$

Као што је познато оптимално управљање за линеарне системе са квадратним индексом перформанси је линеарна повратна спрега променљивих стања. Естимација променљивих стања може се добити коришћењем филтера који је модел система и сигнала помоћу повратне спреге који је пропорционалан разлици стварног и естимованог мерења. Комбиновањем ове две структуре, оптималног филтера са оптималним детерминистичким регулатором добија се оптимални регулатор помоћу повратне спреге. Како је терминални члан нелинеаран, није могуће на овај начин добити решење. Дуално управљање је једна од теорија чији се резултати могу применити за случај нелинеарних стохастичних система.

#### Апостериорна анализа заснована на проверама

Следећи пример представља концепт набављања информације у циљу побољшања процеса доношења одлуке. Одлука се наиме односи на извршење или не извршење провере, и даље за случај спроведене провере одговарајуће реакције на добијене резултате.

У проблемима ове врсте очекивано плаћање повезано са најбољом акцијом биће означено као и обично са EMV\*. Нека је оптимално очекивано плаћање без провере означено са  $EMV<sub>n</sub>$ , а са провером EVM<sub>s</sub>, онда јасно EMV\* је већа вредност од с једне стране  $EMV<sub>n</sub>$ , односно  $EMV<sub>s</sub>$  умањеног за трошкове провере са друге стране.

 $EMV^* = \max (EMV, EMV, -CS)$ 

где су CS - трошкови провере, са EMV\*- дефинисаним горњим изразом, EVPI ће бити дато као

 $EVPI_1 = EPC - EMV^*$ 

Ознака 1 је коришћена да се направи разлика између апостериорне EVPI од  $EVPI_0 = EPC - EMV_n$  која је априорна.

# Комплексне одлуке Дрво одлучивања

#### **Пример**

Представити проблем одговарајућим дрветом одлучивања, за следећу табелу жаљења:

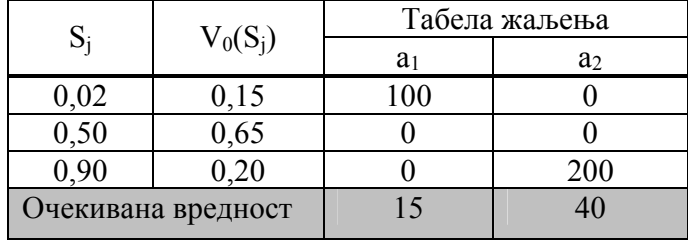

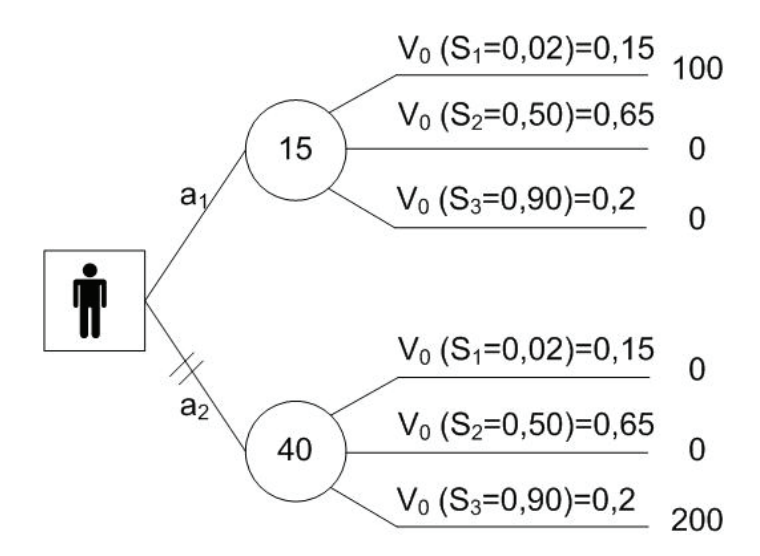

Слика 2. Стабло одлучивања

У дрвету одлучивања доносилац одлуке налази се у првом чвору гранања, која се по уобичајеној конвенцији означава квадратом, а назива чвором одлучивања. У њему доносилац одлуке треба да изврши избор између акција  $a_1$  и  $a_2$  представљени такозваним гранама на чијим крајевима се налазе чворови могућности (обележени кругом).

Сам прорачун се врши у повратном ходу, тј. с десна у лево. За сваки чвор могућности израчунава се вредност коришћења баш тог чвора, сумирајући производ жаљења и априори вероватноће. По добијању очекиваних вредности за сваки чвор могућности, доносилац одлуке бира акцију с лева у десно, са мањим очекиваним жаљењем, а све преостале једноставно прецрта.

## **Пример**

Неко железничко транспортно предузеће разматра могућност набавке нових возила. Маркетинг менаџер предвиђа три врсте резултата θ одлуке да се уђе у поступак куповине, тј. добру, осредњу или оскудну тражњу. Његове процене вероватноћа ових излазних резултата и одговарајуће условне добити приказане су у табели 1.

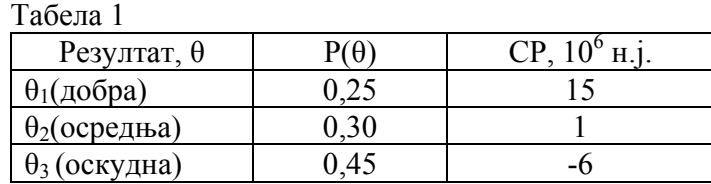

Могуће је спровести проверу за 600.000н.ј. докле год менаџер не зна тачност предвиђања провере, има на располагању претходно спроведене статистике о потражњи за возилима (табела 2). Какве акције је најбоље предузети и колике су очекиване добити за те акције.

Табела 2

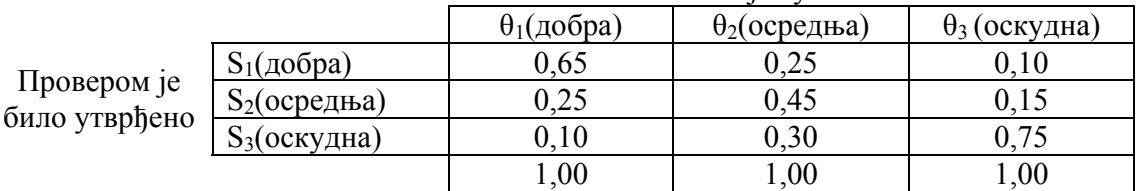

# О возилима која су била набављена

## Напомена

Вероватноће дате у табели 2 у P (резултат провере S / тражња за возилима Q). За добијање очекиване потражње за возилима недостаје нам P(θ/S), односно вероватноћа добијања добре потражње кaда је резултат провере био добар, пре него могућност поседовања доброг резултата провере када су возила већ била набављена и оцењена је потражња је била добра. За претварање датог скупа условних вероватноћа P(S/θ) у оне које тражимо P(θ/S) користићемо Бајесову теорему и применити је у табеларној форми.

## 1. Одређивање заједничке вероватноће, тј. вероватноће пресека  $P(\theta \cap S) = P(s \mid \theta) \cdot P(\theta)$

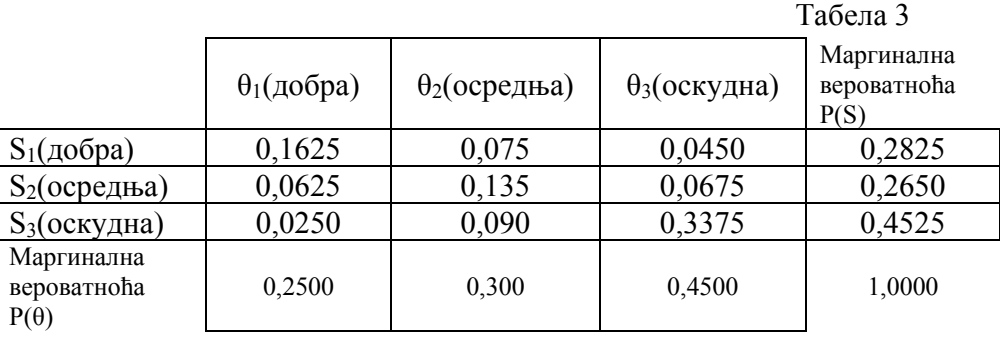

2. Одређивање другог скупа условних вероватноћа

*P*( $\theta$ | S)=P( $\theta \cap S$ )/ P(S)

Табела 4

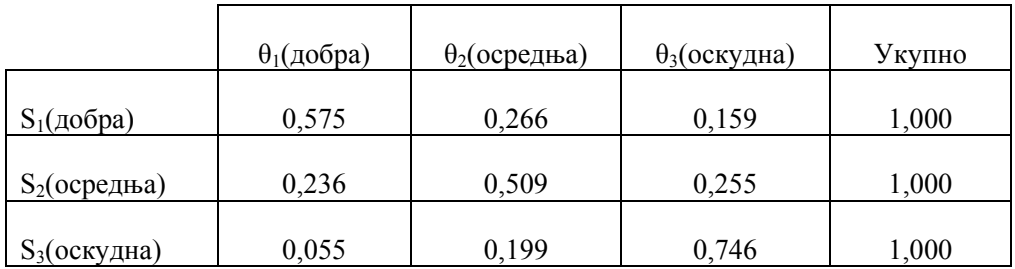

3. Распоред и облик дрвета за одлучивање дат је на слици 1. Имамо два нивоа одлука. Први ниво се односи на питање укључивања односно не укључивања провера. Други ниво разматра проблем развоја односно отпочињања набавке (да или не). Одлука да се провера спроведе је пропраћена са три излаза самих провера. Свака од њих у низу има различите добити, у зависности да ли је одлука која је донета типа да се кола купују или да се то не чини. За одлуке типа не набављати узето је да имају добит нула. Подесно је унети оригиналне условне добити крајње десно, и дате односно израчунате вероватноће. Уочите да маргиналне вероватноће P(S) израчунате у табели 3 морају бити коришћење за тоталну вероватноћу добијања специфичних резултата провере "добар", "осредњи" или "оскудан".

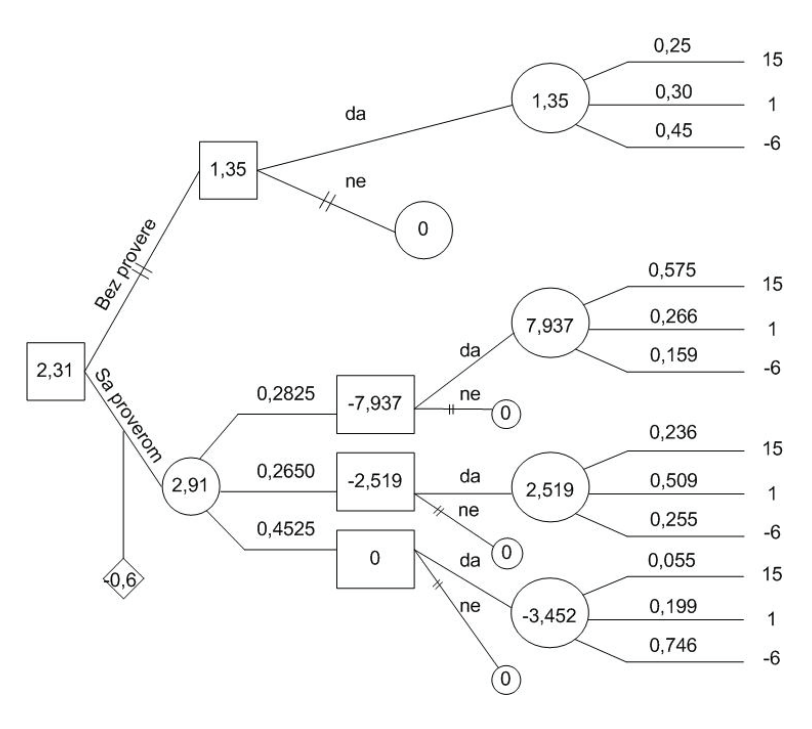

Слика 3.

4. Одређене добити сада се у повратном ходу, тј. с десна у лево уписују на дрвету одлучивања. Прво добијамо очекивања за сваку одлуку типа да. За одлуку типа да без провере

 $EP = 15 \cdot 0,25 + 1 \cdot 0,30 - 6 \cdot 0,45 = 1,35$ 

односно за одлуку типа да са провером

 $EP = CP \times P(\theta | S)$  и дато у табели 5

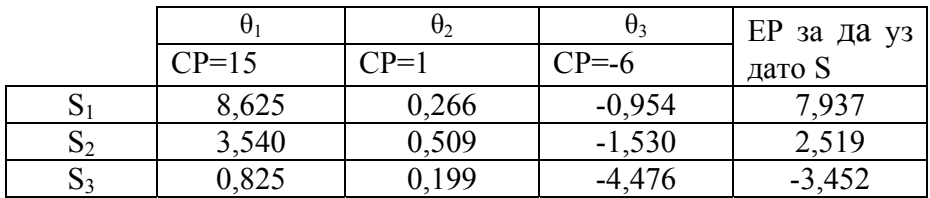

5. За резултате провере типа "добар" и "осредњи", прецртавају се не гране зато што су очекиване да добити веће од нуле. За резултат "оскудан" прецртати да грану јер је очекивана добит негативна. Унети добити са провером – 7,937; 2,519 и 0 у ова три квадрата. Налазимо очекивану добит са провером:

 $EMV_s = (7,937) \cdot 0,2825 + 2,519 \cdot 0,2650 + 0 \cdot 0,4525 = 2,91$ 

- 6. Чиста добит са провером је 2,91 мање, трошкови провере: 2,91-0,6 = 2,31. Пошто је ово веће од EMV  $n = 1,35$  прецртај грану нема провере.
- 7. Резултат је: направи проверу. Ако се она покаже кроз атрибуте "добар" или "осредњи" куповати кола, ако је "оскудан" не набављати.

 $EMV^* = 2.310.000 \text{ H.}.$ 

Такође можемо израчунати EPC и користити га за важан нови концепт. Ако познајемо услове потражње унапред, можемо га набављати ако је потражња добра или осредња и не набављати га ако је потражња оскудна.

$$
EPC = 15 \cdot 0,25 + 1 \cdot 0,30 + 0 \cdot 0,45 = 4,05
$$

Разлика између EPC и оптималних очекиваних добити, са или без провере, може се интерпретирати као очекивани трошкови неодређености ECU у оба случаја. Дакле без експеримента

 $ECU_n = EPC - EMV_n = EVPI_0$ док се експериментом

 $ECU<sub>s</sub> = EPC - EMV<sub>s</sub>$ 

Разлика између ECUn и ECUs представља количину неодређености која је била уклоњена спровођењем провера. Ова вредност се назива очекивана вредност узорковане информације (EVSI) имамо

 $EVSI = ECU_n - ECU_s = EMV_s - EMV_n$ EVSI је разлика EMV са и без провере. У нашем случају

$$
EVSI = 2,81 - 1,35 = 1,56
$$

За добијање очекиване чисте зараде од узорковања (ENGS) треба одузети трошкове узорковања, CS од EVSI

$$
ENGS = EVSI - CS
$$

$$
ENGS = 1,56 - 0,6 = 0,96
$$

#### Матрична метода

Корак 4 EP (oчекивана добит) за грану не извођења провере може се интерпретирати као множење матрице и вектора.

$$
P(\theta) \qquad CP \qquad \text{EP}
$$
  
(0,25 0,30 0,45) 
$$
\begin{pmatrix} 15 \\ 1 \\ -6 \end{pmatrix} = 0.25*15+0,30*1+0,45*(-6) = 1,35
$$

EP (oчекивана добит) са провером може се добити множењем матрице  $P(\theta | S)$  вероватноћа са вектором СР.

Корак 2

 $P(\theta/S)$ 

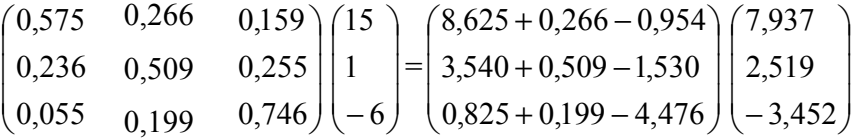

Оптимална добит је добијена заменом негативног улаза у EP вектору са нулом (тј. са не развијај) и коначна добит је

P(S) 
$$
EP^*
$$
 EMV<sub>s</sub>  
\n
$$
2825 \quad 0,2650 \quad 0,4525) \quad \begin{pmatrix} 7,937 \\ 2,519 \\ 0 \end{pmatrix} = 2,91
$$

Што је и ранији резултат. Овај метод је посебно користан код комплекснијих одлука у којима дрво одлучивања може бити незграпно.

## **Пример**

Транспортно предузеће разматра могућност проширења својих пословних агенција реагујући на могућност значајног повећања превозне тражње. Вероватноће добре, средње, оскудне тражње су 0,20; 0,35 и 0,45 респективно. Ако се предузеће шири упркос оскудном пословању, улази у инвестирање, имаће губитке услед пословања испод критичне тачке нових агенција. Ако се оно не проширује а потрошња расте онда ће изгубити добит. Добити су дате у табели 1. Предузеће може донети пословне одлуке на основу претходне информације, али има на располагању уз трошкове од 200.000 н.ј. могућност спровођења провере чији су претходни резултати приказани у табели 2.

Наћи оптималне одлуке EMV\*, EPC, EVPI, EVSI и ENGS.

Табела 1

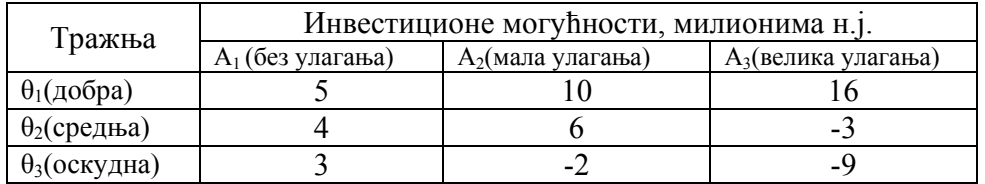

#### Кад је учешће потражње

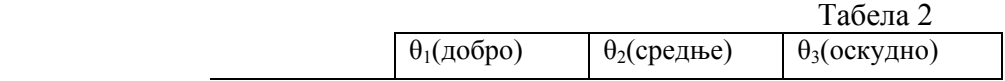

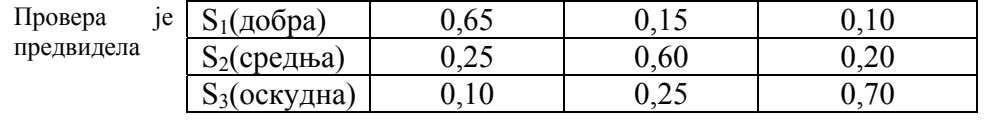

#### **Решење:**

Прва одлука је проверити или не проверити. Ако се врши провера постоје три могућа резултата S, а за сваки од њих даље постоје три одлуке, а које морају бити донете. Ово значи укупно девет одлука, од којих свака може имати три коначна резултата, добар, средњи и оскудан. Према томе постоји 27 могућности за одлуку проверити. У наставку, ако је одлука не проверавати, имамо још 9 могућих резултата. С тога овде би било 36 грана са десне стране дрвета одлучивања. Ово је неприкладно и јасно матрична метода је много прегледнија.

1. Наћи априорно ЕР множењем вектора априорне вероватноће  $P(\theta)$  са СР матрицом,

P(θ) CP EP  
(0,20 0,35 0,45) 
$$
\begin{pmatrix} 5;10;16 \ 4;6;-3 \ 3;-2;-9 \end{pmatrix} = (3,75;3,2;-1,9)
$$

P(θ)

2. Априорна одлука је према томе  $A_1$ , нема развоја, а добит (EMV<sub>n</sub>) је 3,75 милиона н.ј. EPC је дато са

$$
P(\theta)
$$
  
20 (0,20 0,35 0,45) 
$$
\begin{pmatrix} 16 \\ 6 \\ 3 \end{pmatrix} = 0,2*16+0,35*6+0,45*3 = 6,65
$$

Односно множењем вектора априорне вероватноће са вектором највећих добити у врстама CP – матрице.

3. Наћи неопходну  $P(\theta \mid S)$  из дате  $P(S \mid \theta)$  као у претходном примеру табеле 3 и 4.

 $P(\theta \cap S) = P(S \mid \theta) * P(\theta)$ 

Табела 3

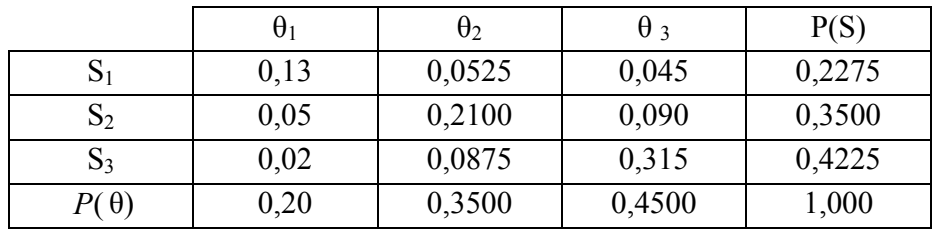

 $P(\theta / S) = P(\theta \cap S) / P(S)$ 

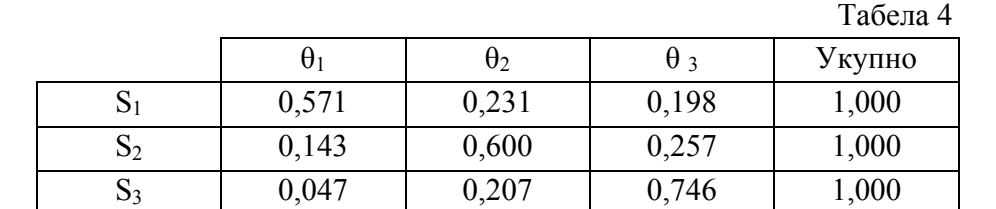

4. Свака врста матрице условних вероватноћа P(θ /S), мора бити коришћена са сваком колоном матрице условне добити, за добијање EP сваке комбинације три резултата провере S са сваком акцијом А. Ово је урађено множењем P(θ /S) матрице са матрицом CP.

$$
\begin{pmatrix}\n0,571 & 0,231 & 0,198 \\
0,143 & 0,600 & 0,257 \\
0,047 & 0,207 & 0,746\n\end{pmatrix}\n\begin{pmatrix}\n5 & 10 & 16 \\
4 & 6 & -3 \\
3 & -2 & -9\n\end{pmatrix} =
$$
\n
$$
=\begin{pmatrix}\n2,855 + 0,924 + 0,594 & 5,710 + 1,386 - 0,396 & 9,136 - 0,693 - 1,782 \\
0,715 + 2,4 + 0,771 & 1,430 + 3,6 - 0,514 & 2,288 - 1,80 - 2,313 \\
0,235 + 0,828 + 2,238 & 0,470 + 1,242 - 1,492 & 0,752 - 0,621 - 6,714\n\end{pmatrix} =
$$
\n
$$
A \quad 1 \qquad A \quad 2 \qquad A \quad 3
$$
\n
$$
S1 \begin{pmatrix}\n4,373 & 6,700 * & 6,661 \\
3,886 & 4,516 * & -1,825\n\end{pmatrix}
$$

⎟

S и A је било додато само да олакша интерпретацију производа.

 $\begin{pmatrix} 3{,}301* & 0{,}220 & -6{,}583 \end{pmatrix}$ 

 $3,301*$  0,220 -6,583

 $(3,301^*$  0,220 –

3

*S*

5. Из последње матрице уочавањем највећих добити које одговарају сваком резултату провере S за одговарајуће А па према томе имамо следећа правила одлучивања:

- (i) Ако се провером добије резултат "добар" или "средњи"  $(S_1$  или S2) извршити мало проширење  $(A_2)$ .
- (ii) Ако се провером добије резултат "оскудан"  $(S_3)$ , не вршити проширење  $(A_1)$  капацитета.
- 1. За сазнање да ли предузети проверу, треба извршити множење оптималне добити из корака 5 и вектора P(S).

P(S) 
$$
EP^*
$$
  
(0,2275 0,3500 
$$
\begin{pmatrix} 6,700 \\ 4,516 \\ 3,301 \end{pmatrix} = 4,50 = EMVs
$$

Чиста добит са прегледом је стога 4,5 – 0,2 = 4,3 милиона н.ј., у поређењу са 3,75 милиона н.ј. за априорну акцију без провере одатле јасно следи да проверу треба предузети. Имамо

$$
EVPI_1 = 6,65 - 4,3 = 2,35 \Leftarrow |EVPI_1 = EPC - EMV^*|
$$
  

$$
EVSI = 4,50 - 3,75 = 0,75 \Leftarrow |EVSI = EMV_s - EMV_n|
$$
  

$$
ENGS = 0,75 - 0,2 = 0,55 \Leftarrow |ENGS = EVSI - CS|
$$

#### 2. Рекапитулација резултата

(а) Спровести проверу

(б) Ако су резултати провере "добар" или "средњи" учинити мало проширење

(ц) Ако је резултат провере "оскудан" не вршити проширење

(д) EMV\* = 4,3 милиона н.ј.; EPC = 6,65 милиона н.ј. EVPI<sub>1</sub> = 2,35 милиона н.ј.; EVSI = 750.000 н.ј.

ENGS =  $550.000$  H.j.